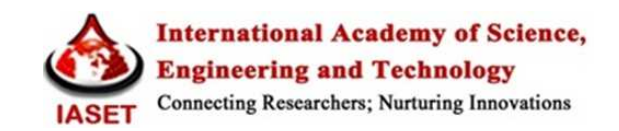

# **PLANNING AND SCHEDULING OF A APPARTMENT BUILDING BY COMPARISON OF MS PROJECT AND PRIMAVERA**

**S. RAGAVI<sup>1</sup> & R. N. UMA<sup>2</sup>**

<sup>1</sup>Research Scholar, Department of Civil Engineering, Sri Ramakrishna Institute of Technology, Coimbatore, Tamil Nadu, India  $^{2}$ Head, Department of Civil Engineering, Sri Ramakrishna Institute of Technology, Coimbatore, Tamil Nadu, India

## **ABSTRACT**

Planning and scheduling are important task in construction projects. In this project comparison of two commonly used programs, i.e., Primavera software and Microsoft (MS) Project, was undertaken. For planning and scheduling work huge amount of paperwork is required, which makes the management very burdensome These problems can be solved using a project management software which helps to give a planned approach to planning. This analysis was done because of their comparable technical features and to evaluate on the basis of the function to manage the project.Each software had many benefits, however Primavera scored better than MS Project on the overall rating. MS Project also scored best in terms of easy to use. In this study, a case of an apartment building has been taken to display how proper planning and scheduling is done using primavera and MS project.

**KEYWORDS:** CPM, EPS, MS PROJECT, Basics of CPM Scheduling, Gantt Chart, PRIMAVERA P6

#### **INTRODUCTION**

Project management is a knowledge area which entails estimation techniques, sequencing of task items, resource assignment, training and cost management. The project is expected to get completed within the specified and agreed upon time frame and budget. There are numerous softwares available in the market for project management. MS project and Primavera are widely used for planning and scheduling. Planning of huge projects requires huge amount of paperwork, which can be reduced with the help of primavera and MS project software. Each software has got its own merits and demerits. These tools help us for the optimal and resourceful organization of activities which helps to give the dream to complete the project in planning duration and within the budget.

#### **OBJECTIVES**

The objectives of this project are:

- To find the construction sequence for an apartment building construction.
- To calculate the practical durations required to carry out the activities.
- To identify the scheduling technique.
- To develop scheduling using Primavera project software and MS Project

#### **ABOUT THE SOFTWARES**

#### **Ms Project Software**

MS Project is a project management software product, developed and sold by Microsoft. It is designed to help project managers in creating a project plan, assigning resources to task items, tracking their progress, managing the budget, and analyzing workloads. Microsoft Project is part of the Microsoft Office family, but has never been included in any of the Office suites. It is available currently in two editions viz., Standard and Professional.

#### **Primavera Software**

Before implementing Primavera and MS Project to schedule projects, team members and other project participants should understand the processes involved in project management and the associated recommendations that help smooth implementation and supports corporate mission.

Project management follows the same methodology and purpose to achieve each project's goals. It is an important and vital tool to help companies stay on target and accomplish its goals.

To put it in a nutshell, project management is the process of achieving predefined target within the constraints of time, budget, and resourcing limitations. It allows to get the most available resources. Resources include

- People
- **Information**
- Money Materials
- Equipment
- Roles

Project management factors in all of these variables across multiple projects, enabling project managers and company executives to see an accurate picture of how each project's resource use affects other projects.

The process of project management is guided by three key principles:

- Planning
- **Controlling**
- **Managing**

Primavera software is available in enterprise and stand alone versions which make it versatile for use by single or multiple users. Primavera uses Dynamic Data Exchange and Object Linking and allow users to insert data, graphs, tables, and figures from other applications. It will also allow users to create project templates, which can be stored and used for future projects.

## **METHODOLOGY**

The methodology of the study started with the collection of data from the site where the project is completed. Before executing in the software the list of activities, the duration for each activity, the resources required and organization workflow was entered in the software.

By using MS Project and Primavera software scheduling of the activities will be done. From the results obtained software's efficiency will be compared.

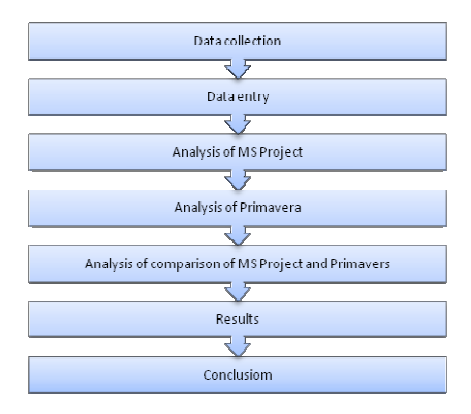

**Figure 1: Research Methodoloy Chart** 

#### **ANALYSIS OF MS PROJECT SOFTWARE**

## **Defining Project Calendar**

A working calendar is defined in which the working days in a week and the working hours are specified. In this study, the name given to the project calendar and the timings are 9:00 AM to 6:00 PM with a lunch break of one hour between 1:00 PM to 2:00 PM. The calendar is 8 hours working per day, 7 working days in a week (i.e. 56 hours in a week), and 30 working days in a month.

#### **Selection of Task Mode**

The Task mode gives the option whether a task is scheduled manually or automatically.

#### **Manual Schedule Mode**

The manually scheduled task placed anywhere in the schedule. This new feature gives greater flexibility and control over planning and managing schedule.

#### **Auto Schedule Mode**

Automatic scheduling provides a highly planned, systematic means of managing the project schedule. Project calculates the earliest and latest dates for tasks for the optimal schedule.

#### **Entering Task**

The task is individually entered in auto schedule mode in the Microsoft Project software. The tasks are normally entered in the order that they occur. The task duration is entered in terms of days only. Information about milestones in the project is also entered.

#### **Creating Work Breakdown Structure**

After the complete planning of a project, the next step is to create a work breakdown structure (WBS) to define and organize the project elements at different levels. At the first level of work breakdown structure, a project with name Mahadev Parisar is created. Inside this, Block B is created.

Then inside this Block B, project breaks down structure like excavation and earthwork, substructure, superstructure, brick work, including door frame, lintel work, internal plaster, waterproofing work, external plaster, finishing work and service work are created.

#### **Scheduling the Project**

After all the tasks are entered along with their respective duration, the information about task dependencies is specified by specifying predecessor of each of the tasks. The information is entered using a predecessor column of the software. The four types of task relationships or inter dependency are FS, SS, FF and SF

#### **Assigning Manpower**

A man power can be defined as the number of people that is required to complete the task and is assigned to an activity. It is suggested to create and allocate the minimum number of resources to activities. When the project schedule is completed with the activities, duration, start and finish dates for each activity and for the whole project, next step is to define and assign resources to the activities then to find the estimated cost of the activities for the whole project

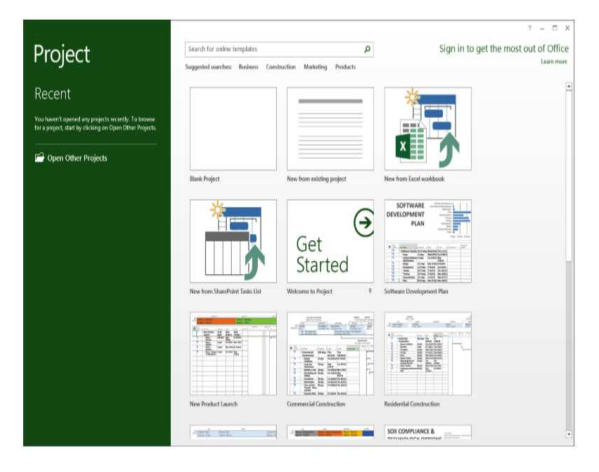

**Figure 2: Start Project** 

|                | O   | lask Name                                | <b>Duration</b> | Start        | <b>Finish</b><br>Ш |
|----------------|-----|------------------------------------------|-----------------|--------------|--------------------|
| 1              |     | <b>E RESIDENTIAL APARTMENT</b>           | 602.5 days      | Wed 15-03-17 | Mon 11-03-19       |
| $\overline{2}$ |     | - PRELIMINARY                            | 33 days         | Wed 15-03-17 | Sat 22-04-17       |
| 3              | ø,  | <b>DRAWING PREPARATION</b>               | 30 days         | Wed 15-03-17 | Wed 19-04-17       |
| 4              | ⊞4  | <b>SITE PREPARATION</b>                  | 15 days         | Sat 01-04-17 | Wed 19-04-17       |
| 5              | EK, | <b>MATERIAL DUMPING</b>                  | 3 days          | Thu 20-04-17 | Sat 22-04-17       |
| 6              |     | $E$ FOUNDATION                           | 94.5 days       | Mon 24-04-17 | Sat 12-08-17       |
| 7              | Ξ4  | <b>EARTHWORK EXCAVATION</b>              | 10 days         | Mon 24-04-17 | Fri 05-05-17       |
| 8              | ≣⊬  | <b>SAND FILLING</b>                      | 10 days         | Wed 26-04-17 | Tue 09-05-17       |
| 9              | 북   | <b>COLUMN &amp; FOOTING RFT ERECTION</b> | 15 days         | Sat 29-04-17 | Thu 18-05-17       |
| 10             | ER, | <b>PCC WORKS</b>                         | 15 days         | Thu 27-04-17 | Tue 16-05-17       |
| 11             | ПÝ. | <b>FOOTING CONCRETE WORKS</b>            | 20 days         | Tue 02-05-17 | Thu 25-05-17       |
| 12             | ΞÝ, | PEDESTAL UPTO GROUND                     | 20 days         | Fri 05-05-17 | Mon 29-05-17       |
| 13             | ΠV- | RAISING OF COLUMN UPTO BASEMENT          | 5 days          | Wed 31-05-17 | Tue 06-06-17       |
| 14             | шû. | DI INTH REAM WODK                        | 20 days         | Cat 17 00 17 | Tue 11 07 17       |

**Figure 3: Assigning Activity** 

#### **Planning and Scheduling of a Apartment Building by 25 Comparison of Ms Project and Primavera**

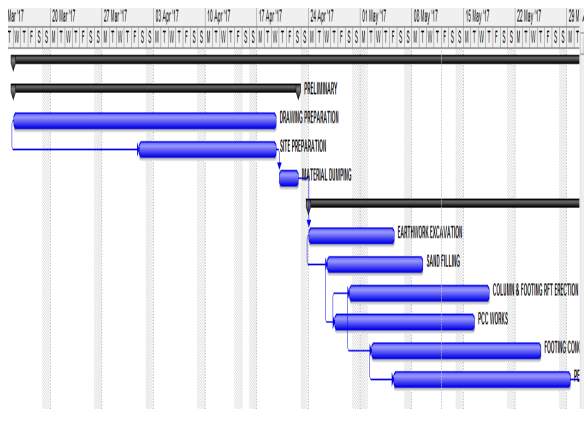

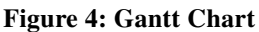

|    | O   | <b>Task Name</b>                         | <b>Duration</b> | Start        | Finish       |
|----|-----|------------------------------------------|-----------------|--------------|--------------|
| 1  |     | - RESIDENTIAL APARTMENT                  | 602.5 days      | Wed 15-03-17 | Mon 11-03-19 |
| 2  |     | - PRELIMINARY                            | 33 days         | Wed 15-03-17 | Sat 22-04-17 |
| 3  | Ģ   | DRAWING PREPARATION                      | 30 days         | Wed 15-03-17 | Wed 19-04-17 |
| 4  | 34  | SITE PREPARATION                         | 15 days         | Sat 01-04-17 | Wed 19-04-17 |
| 5  | EK, | <b>MATERIAL DUMPING</b>                  | 3 days          | Thu 20-04-17 | Sat 22-04-17 |
| 6  |     | - FOUNDATION                             | 94.5 days       | Mon 24-04-17 | Sat 12-08-17 |
| 7  | 39  | <b>EARTHWORK EXCAVATION</b>              | 10 days         | Mon 24-04-17 | Fri 05-05-17 |
| 8  | ΞØ, | <b>SAND FILLING</b>                      | 10 days         | Wed 26-04-17 | Tue 09-05-17 |
| 9  | 34  | <b>COLUMN &amp; FOOTING RFT ERECTION</b> | 15 days         | Sat 29-04-17 | Thu 18-05-17 |
| 10 | 34  | PCC WORKS                                | 15 days         | Thu 27-04-17 | Tue 16-05-17 |
| 11 | EG, | <b>FOOTING CONCRETE WORKS</b>            | 20 days         | Tue 02-05-17 | Thu 25-05-17 |
| 12 | 39  | PEDESTAL UPTO GROUND                     | 20 days         | Fri 05-05-17 | Mon 29-05-17 |
| 13 | Ξ0, | RAISING OF COLUMN UPTO BASEMENT          | 5 days          | Wed 31-05-17 | Tue 06-06-17 |
| 14 | Ξ4  | PLINTH BEAM WORK                         | 20 days         | Sat 17-06-17 | Tue 11-07-17 |
| 15 | EĢ, | <b>BRICKWORK UPTO BASEMENT</b>           | 5 days          | Tue 11-07-17 | Mon 17-07-17 |

**Figure 5: Assigning Resources** 

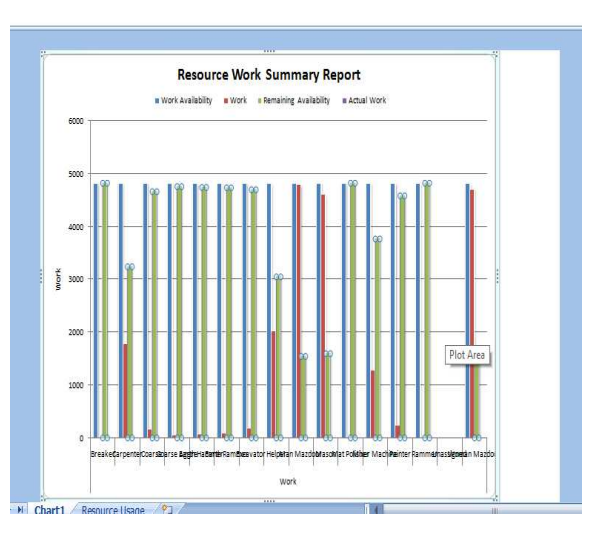

**Figure 6: Resources Work Summary Report**

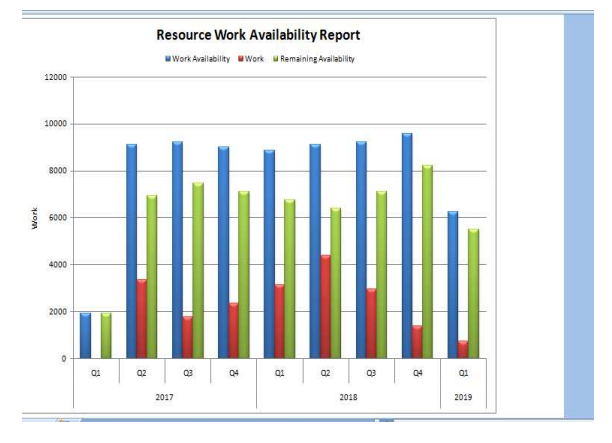

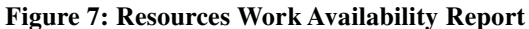

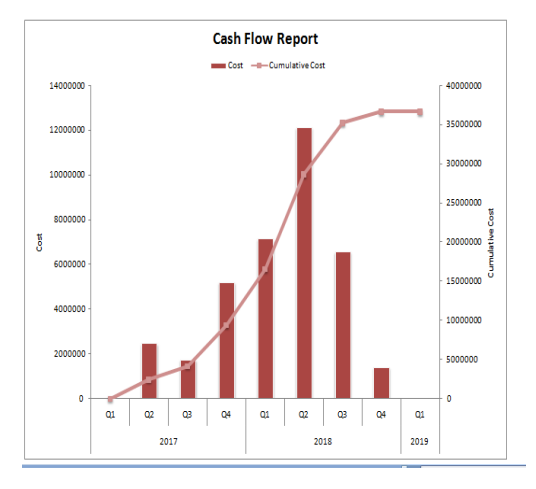

**Figure 8: Cash Flow Report for a Project** 

### **ANALYSIS OF PRIMAVERA SOFTWARE**

Primavera has a number of features which allow it to track costs, schedules, and resources. The software can be used to compare the completed work to the original schedule, and can identify when resources are stretched beyond availability. Primavera is capable of applying different work calendars to activities within the same project. This helps account for activities which may have different work schedules and days off. Primavera supports the use of three types of calendars: global, project, and resource. The global calendar is applied to all projects. The project calendar is applied to the specific 37 project and the resource calendar applies only for the resource. The calendar feature is especially useful for converting working days into calendar days.

Primavera features the ability to manage earned value through user input on the percent complete for specific projects.

**Planning and Scheduling of a Apartment Building by 27 Comparison of Ms Project and Primavera** 

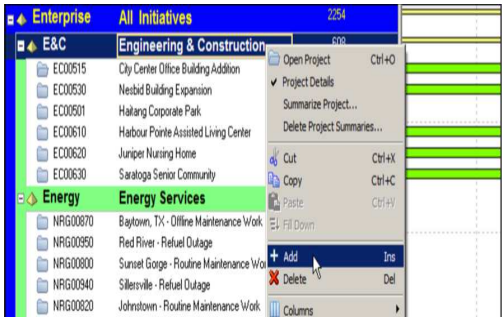

## **Figure 9: Start Project**

| <b>Activities</b> |                                       |                          |                                |              |                                 |         | Back                                   | <b>Rock</b> | a<br><b>Now</b> | Ŧ<br>b. | $\frac{3}{8}$         |
|-------------------|---------------------------------------|--------------------------|--------------------------------|--------------|---------------------------------|---------|----------------------------------------|-------------|-----------------|---------|-----------------------|
|                   | an eeuw esasala foe ve art doc        |                          |                                |              |                                 |         |                                        |             |                 |         |                       |
|                   | * Layart, Classic Schedule Layart     | Fiber 31 Letteberg       |                                |              |                                 |         |                                        |             |                 | Ď       | Add                   |
| AdM/D             | Activity Name                         | Duration <b>Duration</b> | <b>Original Remainse Start</b> | Frisk        | Deck 2013<br>×<br>N 11 18 25 01 | Ap92918 | <b>Ker 2013</b><br>0 6 2 3 6 6 2 3 6 1 |             | Just 2.         | X       | tee                   |
|                   | BASONSY VIORX ABOVE LIVTEL            | n                        | W 10-Sep 13*                   | 21-565-53    |                                 |         |                                        |             |                 |         |                       |
| 18                | FLECTRON VIORGROUP SLAR               | $\lambda$                | 5 75.14.97                     | 25,1635      |                                 |         |                                        |             |                 | š       | 0t                    |
| 19                | FIRSTRAN VIORANIS                     | 5                        | 5 21-Sep 191                   | 27-Sep-18    |                                 |         |                                        |             |                 | 盾       | Coy                   |
| $\Omega$          | <b>PERSON UPTO CATENO</b>             | 怂                        | 20 IS-Nov-17                   | 26 lbs 17    |                                 |         |                                        |             |                 |         |                       |
| <b>th</b>         | PLASTFORD INCOMMUNIST                 | a                        | 41 27-Sep-191                  | 15. Any Ob   |                                 |         |                                        |             |                 | ß       | Paste                 |
| m                 | <b>FIGURE IS IDENSES</b>              | x                        | 5 26 Sep 19                    | <b>BUNCH</b> |                                 |         |                                        |             |                 |         |                       |
| m                 | FLOOR FRISING                         | $^{11}$                  | 16 (Klinuth)                   | ELfan.th     |                                 |         |                                        |             |                 | â.      | Resource              |
| t2s               | WITH MARK ARRESTS 1340                |                          | 4 150m/81                      | 15-Dec-18    |                                 |         |                                        |             |                 |         |                       |
| <b>US</b>         | ELECTRICAL & RUMBING FIXTURES         | Ť.                       | 7 15-Dec-101                   | 34 Dec-18    |                                 |         |                                        |             |                 | R       | <b>Rachy Rd</b>       |
| 129               | PLASTERING-OUTER NALLS & ELEVAT       | 43                       | 40 34 Dec-131                  | 13-Feb-19    |                                 |         |                                        |             |                 | ¥       |                       |
| 177               | <b>BARTING-MAER VIALLS</b>            | 50                       | 50 34-Dec-101                  | 356-9        |                                 |         |                                        |             |                 |         | Roles                 |
| 13                | <b>AASING OF COLUMN UPTO BASEMENT</b> | s.                       | 5.31 Nov. 171                  | Black?       |                                 |         |                                        |             |                 |         | <b>R</b> . Adistr Cor |
| 130               | STARTER IIARONO                       | 10                       | % 3-4a/F                       | 314ap10      |                                 |         |                                        |             |                 |         |                       |
| 131               | SHITTERING & RFT FOR COLUMN           | H.                       | 11 224 p/m                     | 04-Sap-13    |                                 |         |                                        |             |                 |         | <b>B</b> Profection   |
| 132               | COLORED 6 YORK                        | $\overline{2}$           | 9 24 Apr 12                    | 14-5to-13    |                                 |         |                                        |             |                 |         |                       |
| 133               | SHITTERING FOR ROOF BEAU & SLAB       | $\Omega$                 | Q 254a/IP                      | 15.5as 15    |                                 |         |                                        |             |                 |         | a Secreto             |
| 13g               | REBAR WORK FOR BEAM A SLAB            | $\Omega$                 | 12 27-Aug-12                   | 15-545-15    |                                 |         |                                        |             |                 | d.      | Stop                  |
| 125               | <b>MARKETS AVENUE</b>                 | ×.                       | 1 of Eq. 120                   | 45 Eas 40    | $\epsilon$                      |         |                                        |             |                 |         |                       |

**Figure 10: Assigning Activity for a Project** 

| <b>Activities</b>        |                                  |                                                                                                 | in Hon                         | a<br><b>Hand</b>          | Ŧ.<br>ю | o<br>Hot                 |
|--------------------------|----------------------------------|-------------------------------------------------------------------------------------------------|--------------------------------|---------------------------|---------|--------------------------|
|                          |                                  | ● 2 日日に字 日日も日もも品 子流田 マロ 向出や えらな                                                                 |                                |                           |         |                          |
|                          | to Layout Clease Schedule Layout | Fiber All Activities                                                                            |                                |                           | Ď       | 4dd                      |
| Arbity D                 | Activity Name                    | 38.200<br>August 2017<br><b>Santandar 3217</b><br>Orater 2017<br>Stuenter 5h17<br>Detentur 3017 | January 2015                   | 157                       | X       | Delda                    |
| 15                       | BROGLORK (IPTO BASE)             | <b>FILM</b> BROOKRAPTO BASERDE                                                                  |                                |                           |         |                          |
| ü                        | <b>BEATER ASTRONO FOR F</b>      | <b>CONTRACTOR ASSISTANCES</b>                                                                   |                                |                           |         | $\alpha$                 |
| $\mathcal{Q}$            | GRAVEL FELBIS & COVIN            | . ES GRAVEL FILLING & CONSOLIDATION                                                             |                                |                           | B.      | Conv                     |
| <b>v</b>                 | PCC PLOORING MORAS               | CONTROL PCC FLOORING VIORIES                                                                    |                                |                           |         |                          |
| $^{21}$                  | <b>STARTER MARGING</b>           | <b>TO STARTER KAROLIN</b>                                                                       |                                |                           | P.      | <b>Types</b>             |
| ×                        | SKITTERING & RFT FOR C           | SHUTTERING & AFT FOR COLUMN                                                                     |                                |                           |         |                          |
| $\mathbf{z}$             | CONCRETING VICENS                | CONCRETING VIORIS                                                                               |                                |                           | â       | Resources                |
| $\overline{\mathbf{a}}$  | STARFED MARKED                   | STARTED HARDLEY                                                                                 |                                |                           |         |                          |
| $\mathbf{x}$             | SHITTFONO A DFT FOR C            | SHITSBOART FOR COURN                                                                            |                                |                           |         | <b>By Farchi Role</b>    |
|                          | <b>NEAVING PERSON'S</b>          |                                                                                                 |                                |                           |         |                          |
| $\overline{\mathbf{3}}$  | CONCRETED HORO                   | CONCRETING HIGRIK                                                                               |                                |                           |         | <b>Sides</b>             |
| $\overline{\mathbf{z}}$  | SHETTERNO FOR ROCK 9             | SHITTERAD FOR BOOF REAR & SLAB                                                                  |                                |                           |         | <b>MY</b> Activity Codes |
| ×                        | REBAR GORK FOR BEAIL             | BERUG WORK FOR REAR & R AR                                                                      |                                |                           |         |                          |
| $\overline{\mathbf{u}}$  | CONCRETING UCRK                  | · E CONDIETAG WORK                                                                              |                                |                           |         | <b>W</b> Profectional    |
| $\overline{\mathbf{3}}$  | BASONR/VIORCEPTOL                |                                                                                                 | <b>MASCARY HORK UPTO LIVEL</b> |                           |         | a tumon                  |
| s                        | SLI, BEAK CONCRETE               |                                                                                                 | SUL BEAN CONCRETE              |                           |         |                          |
| ×                        | LICEL BEAN CONCRETE              |                                                                                                 | <b>CO UNTIL BEAN CONCRETE</b>  |                           |         | <b>Since</b>             |
| $\epsilon_1^{\rm H}$     | <b>MILENSHIP IN LEFT E</b>       |                                                                                                 | <b>The Second Control</b>      |                           |         |                          |
|                          |                                  | 化证                                                                                              |                                |                           |         |                          |
| <b>Styler</b><br>Ocheral |                                  | Resources Codes Relationships Richbook Data Feedback (IPs & Docs Expenses Summary               |                                |                           |         |                          |
| ٠                        | Adkty D                          | <b><i>DRAINING PRESIDENTI</i></b><br>Project (pandel2 xrs)                                      |                                |                           |         |                          |
| Ψ                        |                                  |                                                                                                 |                                |                           |         |                          |
| <b>Prodecessors</b>      |                                  | Secomore                                                                                        |                                |                           |         |                          |
|                          | vas<br>Advis D. 1 Advis face     | $\overline{u}$<br>was<br>AdMrD   AdM/Viene<br>Project D                                         | <b>Solders</b>                 |                           |         |                          |
| Point D                  |                                  | <b>Relations</b><br><b>177 RENAISSA</b><br>1 (Senda 12 ad penda 12 and 3.14)                    |                                | Lig Adid<br><b>Citati</b> |         |                          |
|                          |                                  |                                                                                                 |                                |                           |         |                          |

**Figure 11: Gantt Chart with Activity Table** 

| <b>Activities</b>              |                                                                                                 |                                                        |                      |                                                  |                                | r.<br><b>Back</b><br>None<br>19995                           | Ð<br>×   | $\overline{v}$<br><b>Yre</b> |  |
|--------------------------------|-------------------------------------------------------------------------------------------------|--------------------------------------------------------|----------------------|--------------------------------------------------|--------------------------------|--------------------------------------------------------------|----------|------------------------------|--|
| 60 四四八字 四日后日有七百 百四田 字書 向生气 化气化 |                                                                                                 |                                                        |                      |                                                  |                                |                                                              |          |                              |  |
|                                | viewt Dasc Stebel Lend                                                                          | File: All-clyfes                                       |                      |                                                  |                                |                                                              | B        | $\frac{1}{2}$                |  |
| Athib D                        | Activity Name                                                                                   | Organ Renaising Dart<br>Durator Durator                | 16/207<br>×          | August 2017<br>25 02 09 16 27 28 06 17 29 27     | September 2017                 | toierbe 201.<br>Drinker 7017<br>□ □ □ □ 24 □ 回 □ □ 26 □ 26 □ | X        | Odele                        |  |
| 顶                              | CONCRETING VIORIA                                                                               | $2.958 - 97$<br>$\overline{\mathbf{z}}$                |                      |                                                  |                                |                                                              |          |                              |  |
| m                              | EASSEY GORCUPS LATE                                                                             | $\overline{a}$<br>25 05-05-10                          |                      |                                                  |                                |                                                              | x        | $\alpha$                     |  |
| w                              | SLUMAN CONCRETE                                                                                 | n<br>28 (50 s.W)                                       |                      | <b>&amp; Assign Fastesces</b>                    | a.                             |                                                              | b        | Copy                         |  |
| <b>UE</b>                      | LATEL READ CONCRETE                                                                             | x<br>$1.05$ for $37$                                   |                      | · Seder Current Roard's Testurons                |                                |                                                              |          |                              |  |
| 19                             | BASSIN' ROBLARD/ELMTS.                                                                          | $9.0$ Apr-37<br>u                                      |                      |                                                  |                                |                                                              | B        | <b>Fisht</b>                 |  |
| 14                             | <b>PLATH BEAN NORK</b>                                                                          | 28 Shaker<br>m                                         |                      | Sent<br><b>Ratked</b>                            |                                |                                                              |          |                              |  |
| 10                             | <b>RECTROL MORE ROOF SLAB</b>                                                                   | y.<br>2.24 Nov SP                                      |                      | <b>Regarde D</b>                                 | Resource Itane<br>國            |                                                              | g,       | <b>Jasozoss</b>              |  |
| 1ič                            | <b><i>DICTORAL SCOREDALES</i></b>                                                               | 3 25 Nov SP<br>×                                       |                      | <b>ATM</b>                                       | <b>Bark</b>                    |                                                              |          |                              |  |
| 90                             | <b>BUTBG OUTER WALLS</b>                                                                        | is<br>15 25 Apr 17                                     |                      | <b>A</b> Come Aggressive                         | 同<br><b>Crass Aggregat</b>     |                                                              | <b>M</b> | <b>Raic by Role</b>          |  |
| 166                            | FROM OF ELECTRICAL FIXTURES                                                                     | s<br>5.36746.191                                       |                      | Column Boxes                                     | Column Bower<br>ű              |                                                              |          | Roles                        |  |
| 16                             | <b>RIGOLE SIMBOROUSS</b>                                                                        | g.<br>5.26746.191                                      |                      | Conet                                            | Cenet                          |                                                              |          |                              |  |
| a,                             | <b>CLEANED MOTOR</b>                                                                            | 1.35617                                                |                      | <b>&amp;</b> Capada                              | F)<br>Capeter                  |                                                              |          | <b>ME</b> Activity Codes     |  |
| 16                             | <b>INVENCIONES VEV</b>                                                                          | 1 04-May 12"                                           |                      | <b>B.</b> Excever                                | Estevin<br>$\ddot{\theta}$     |                                                              |          |                              |  |
| $\overline{5}$                 | BROOKS UPD EASTER                                                                               | 5.154475                                               |                      | <b>ED</b> BO<br><b>&amp; Euti Kanner</b>         | Fath Harmer                    |                                                              |          | <b>W</b> Pedecessors         |  |
| œ                              |                                                                                                 |                                                        | $\epsilon_{\rm{hi}}$ | <b>A.</b> Eath Rayme<br><b>6.</b> Fire Aggregate | Earth Rammer<br>Fine-Aggregate |                                                              |          | a tecnos                     |  |
|                                | Ceneral Status Resources Codes Relationships States States Feedback WPs & Docs Expenses Summers |                                                        |                      | B. Hdon                                          | <b>Haber</b>                   |                                                              | à        | <b>Steps</b>                 |  |
| ٠<br>۷                         | Advtr 145                                                                                       | CLEANING MORCE                                         |                      | <b>R.</b> ManMachor                              | Mar-Mazdoo                     | <b><i><u>RAVIS</u></i></b>                                   |          |                              |  |
| <b>Resource D Name</b>         | Price / Unit   Rate Type                                                                        | Rate Sturce   tary Resou Budgeted Units   Actual Units |                      | K.                                               |                                | Continent                                                    |          |                              |  |
|                                |                                                                                                 |                                                        |                      |                                                  |                                |                                                              |          |                              |  |

**Figure 12: Adding Resources for Each Activity** 

| RESIDENTIAL ARARTMENT<br>Report Date 18-Apr-17 10:39 |                                      |                      |                                     |          |                                    |                         | Project Start 15-Mar-17<br>Project Finish 05-Mar-19<br>Data Date 15-Mar-17 |
|------------------------------------------------------|--------------------------------------|----------------------|-------------------------------------|----------|------------------------------------|-------------------------|----------------------------------------------------------------------------|
|                                                      |                                      |                      | <b>AD-01 Activity Status Report</b> |          |                                    |                         |                                                                            |
| <b>WRS</b>                                           |                                      |                      |                                     |          |                                    |                         |                                                                            |
| <b>Activity ID</b>                                   | <b>Activity Name</b>                 | Original<br>Duration | Remaining<br>Duration               | Complete | <b>Activity % Primary Resource</b> | Early Start             | <b>Early Finish</b>                                                        |
| <b>RESIDENTIAL AGENTMENT</b>                         |                                      |                      |                                     |          |                                    |                         |                                                                            |
|                                                      | RESIDENTIAL ARASTMENT                |                      |                                     |          |                                    |                         |                                                                            |
| ×                                                    | <b>DRIVING PRESIDENTION</b>          | 3h                   | 30                                  | ON.      |                                    | 15441017                | 19-Apr 17                                                                  |
| ×                                                    | <b>SITE PREPARATION</b>              | 18                   | sk.                                 | ON.      |                                    | 01:401171               | 19-40017                                                                   |
| ×                                                    | MATERIAL DUMPING                     | ۵                    | ٠                                   | on.      |                                    | 19-April 71             | 22-46117                                                                   |
| ٠                                                    | EARTHWORK EXCRATION                  | 10                   | 10                                  |          | OS Excavator Excava bir            | 22-April 71             | 05-Mar-17                                                                  |
| ×                                                    | <b>SAND FULLING</b>                  | 10                   | 50                                  |          | OS Pinaudor Program o              | 26-April 71             | 09-849-47                                                                  |
| 10                                                   | <b>DOCUMBER</b>                      | 18                   | 15                                  |          | 0% Miler Machine Miler Machine     | 27-April 71             | 16-Mar-17                                                                  |
| ۰                                                    | CO LMN & FOOTING RET ERECTION        | 16                   | ×.                                  |          | 0% Caroonity Carooni et            | 29-April 71             | 184411-17                                                                  |
| ٠                                                    | FOOTING CONCRETE WORKS               | $\infty$             | m                                   |          | 0% Miler Machine Miler Mcchine     | 02-Mar-17*              | 25-Mar-17                                                                  |
| ø                                                    | PEDESTAL UPTOGROUND                  | $\infty$             | œ                                   |          | 0% Miles Machine Miles Machine     | 05-March 7th            | 29-March 7                                                                 |
| ø                                                    | RAISING OF COLUMN UPTO BASEMENT      | s                    | ×                                   |          | OS Makes Million                   | 31-Mar-17*              | 06-Jun-17                                                                  |
| $\bullet$                                            | PUNTH BEAM WORK                      | 20                   | œ                                   |          | O% Carpenter.Carpenter             | 17-Jun-17*              | 11-208-17                                                                  |
| œ                                                    | BRIGGWORK UPTO BASEMENT              | ٠                    | ٠                                   | os.      |                                    | th-Jul-17*              | 17-Jul-17                                                                  |
| 16                                                   | INVER BLARTERING FOR BAREMENT WALLS. | Ă                    | A                                   | ON.      |                                    | 19-14039-               | 25-140-17                                                                  |
| $\mathbf{a}$                                         | GRAVEL FILLING & CONSOLIDATION       | ä                    | ٨                                   |          | (N. Fach Ramme Fach Ramme)         | 31-Jul-47*              | 03-Aug-17                                                                  |
| 18                                                   | PCCFLOORNGWORKS                      | A                    | ×                                   | ON-      | Mier Machine Mijer Michine         | 03-Aport 7              | 12-400-17                                                                  |
| m                                                    | SHUTTERING & RFT FOR COLLIMN         | s                    | s                                   |          | 0% Carpenter.Carpent et            | 11-Aug-171              | 1840017                                                                    |
| м                                                    | STARTER MARKENG                      | ٠                    | ٠                                   | COL.     |                                    | 14-Aug-171              | 18-400-17                                                                  |
| $^{12}$                                              | CONCRETING WORK                      | Ă                    | ۸                                   |          | OS MINITERROMANING MORE            | 18-Aug-171              | 24-400-17                                                                  |
| $\pm$                                                | <b><i>RTARTER MARKING</i></b>        | 16                   | sk.                                 | ON.      |                                    | 24-Aug-17*              | $11-800-17$                                                                |
| $\mathbf{A}$                                         | SHUTTERING & RET FOR COLLAIN         | $\mathfrak{m}$       | $\infty$                            |          | 0% Carpenter.Carpert or            | 26-Aug-17-              | 19-860-17                                                                  |
| M                                                    | CONCRETING WORK                      | 22                   | m                                   | O%       | Mier Mohlne Mier Miche             | 20-6 ep-17 <sup>+</sup> | 17/08/17                                                                   |
| $\mathbf{M}$                                         | SHUTTERING FOR ROOF REAM & SLAR      | ø                    | ø                                   |          | 0% Carpenter.Carpent et            | 17/06/17:               | 01-Nov-17                                                                  |
| ×                                                    | REBAR WORK FOR BEAM & SLAB           | 12                   | 12                                  |          | OS Carpenter Carpenter             | 17-Doll 17"             | 01-Nov-17                                                                  |
| $\mathbf{X}$                                         | CONCRETING WORK                      | ż                    | z                                   |          | ON ASSAULTS WAS                    | 01-Nov-17*              | 03-N/N-17                                                                  |
| $^{**}$                                              | FLECTRICAL WORK ROOF & AR            | ö                    | ٠                                   | ON.      |                                    | 01-Nov-17*              | 03-N04-17                                                                  |

**Figure 13: Activity Status Report** 

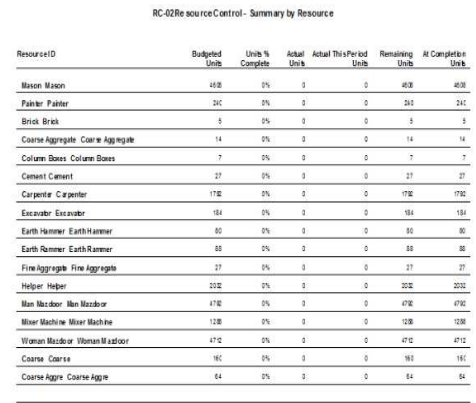

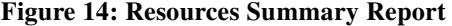

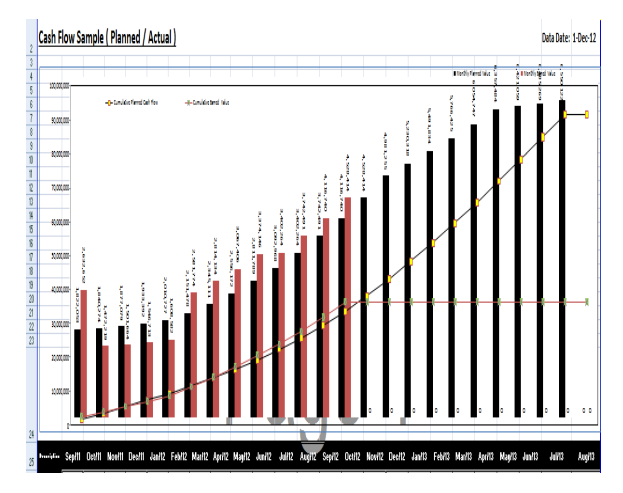

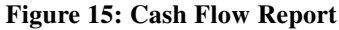

## **ANALYSIS OF COMPARISON OF MS PROJECT AND PRIMAVERA**

MS PROJECT and PRIMAVERA both are said to reputed software that mostly in project planning. Their work is to make reporting, tracking and updating every step of progress. Both of the software works world wide and they have renowned benefits. Primavera enables the organisation to manage time , tasks, costs , resources, contracts change and risks to consistently execute profitable projects.

#### **Planning and Scheduling of a Apartment Building by 29 Comparison of Ms Project and Primavera**

In MS Project only 11 Baselines can be created for a Project. In Primavera unlimited baselines can be created and also can be assigned at any time to a schedule. MS Project does not allow multiple user to work a single project at the same time, But in Primavera we can specify what features of primavera a particular user is permitted to use multi users.

The difference comes in the working format like in MS Project, user has to use complex formulas for setting their functions and have to add additional values to use it properly; whereas in Primavera user have a blank custom field and don't have any kind of formulae there, so the user has to enter values manually and have to enter in each row and column. Primavera includes so many useful columns, approximately it comes with more than 200 columns installed and each column will give you unique information. Each column has different names like EVM, cost, risk and Budgeting. On the contrary, MS project only has 40 columns.

In Primavera, multiple types of relationship can be formed between the two activities of the same project, for e.g. if two different activities running at the same time, we can have SS and also FF in these two activities simultaneously. On the contrary, in MS Project one relationship is allowed in between of two different activities. In Primavera, we can create and view multiple projects. These can also be done in MS Project. As this Software is not more efficient for creating multiple project so people are switching their daily working towards Primavera, because it is very efficient in WBS comparison, any kind of calculations and investigation of any issue. Most of the workers still like to work with MS project

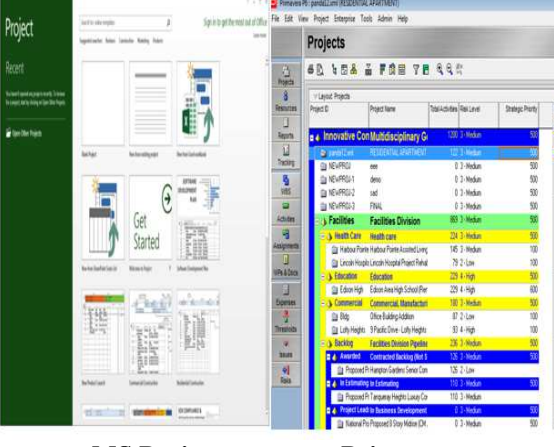

**MS Project Primavera** 

**Figure 16: Multiple User Access** 

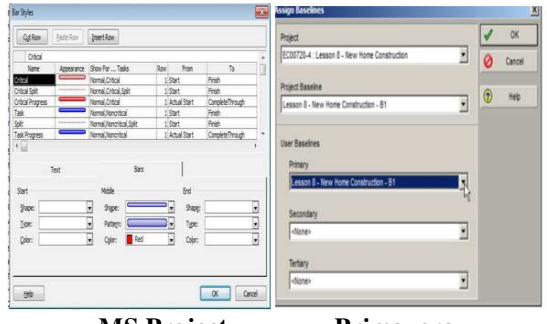

**MS Project Primavera** 

**Figure 17: Baseline for a Bar Chart** 

In MS Project only 11 Baselines can be created for a Project. In Primavera unlimited baselines can be created and also can be assigned at any time to a schedule.

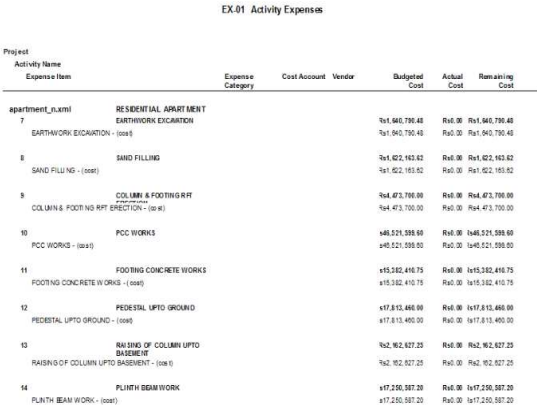

**Figure 18: Activity Expenses Report** 

In addition to resource costs, primavera allows to plan, remaining and activity expenses to enter at the activity level. Microsoft project does not have this capability

## **CONCLUSIONS**

The apartment building schedule was made by proper planning and scheduling details as per the project by comparing two Project management Softwares like Primavera and MS Project. On comparison Primavera is superior to MS Project on various aspects. From those results Primavera is better than MS Project by some of the operational characteristics, functionality and technical features. Primavera also provides better security tools for accessing project files and Baseline plans.

#### **REFERANCES**

- 1. Abhishek sharma and k.k. pathak.(2015),"Manpower Planning, Scheduling and Tracking of a Construction Project Using Microsoft Project Software'-National Institute of Technical Teachers Training and Research, Vol. 3,No. 2, pp. 161–169.
- 2. Antony Prasanath MA and Thirumalai Raja K. (2014), "Analysis of cost & schedule Performance of Residential Building Projects by EVM technique"-Journal of Construction Engineering, Technology and Management, Vol. 4, (2014) PP. 1-7.
- 3. Andrew Fernans and Sachin Paul. (2013), "Project Monitoring and Control using Primavera" International Journal of Innovative Research in Science, Engineering and Technology, Vol. 2, Issue 3.
- 4. Ahamed E, Haroun, Adil and H.A. Loghman, And Salam Y M. (2012) "Scheduling Problem under Constrained Resource: A Historical Review of Solution Methods And Computer Application" -Journal of Science and Technology Vol 4, Issue 3.
- 5. Devikamalam and J. Jane Helena. (2013) "Resource Scheduling Of Construction Projects Using Genetic Algorithm" -International Journal of Advanced Engineering Technology Vol. 5 Issue 4.
- 6. James E. Seibert and Gerald W. Evans.(2014), "Time- Constrained Resource Leveling"- Journal of Construction Engineering and Management, ASCE Vol.3 PP .503 – 520 .
- 7. Kastor And K. Sriakoulis (2010) "Effectiveness Of Resource Leveling Tools For Resource Constraint Project Scheduling Problem"- International Journal of Project Management Vol 5 Issue 3.
- 8. A.A.Lakade and A.K.Gupta' (2013) ,"A Project Management Approach Using Erp and Primavera in Construction Industry" OSR Journal of Mechanical and Civil Engineering (IOSR-JMCE), PP: 21-24.
- 9. Milos Seda (2008) "A Construction to Shift Algorithms for Resource-Constrained Scheduling With Dynamic Changes" -International Journal of Advanced Engineering Technology Vol 4 Issue 3.
- 10. Rhuta Joshi and Prof.V Z. Patil. (2015), " Resource Scheduling of Construction Project: Case Study" **-** International Journal of Science and Research (IJSR), Volume 4, Issue 5. pp-633-647.
- 11. E. Suresh kumar and S.Krishnamoorthi.(2015), "Scheduling and Financial Analysis of a High Rise Building" - IOSR Journal of Mechanical and Civil Engineering (IOSR-JMCE),Volume 12, Issue 6, PP 01-06 .